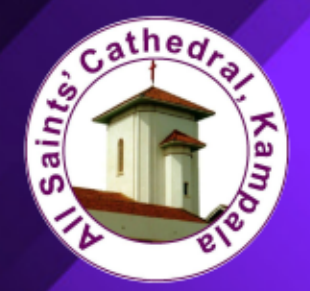

## All Saints' Cathedral, Kampala **GIVING OPTIONS**

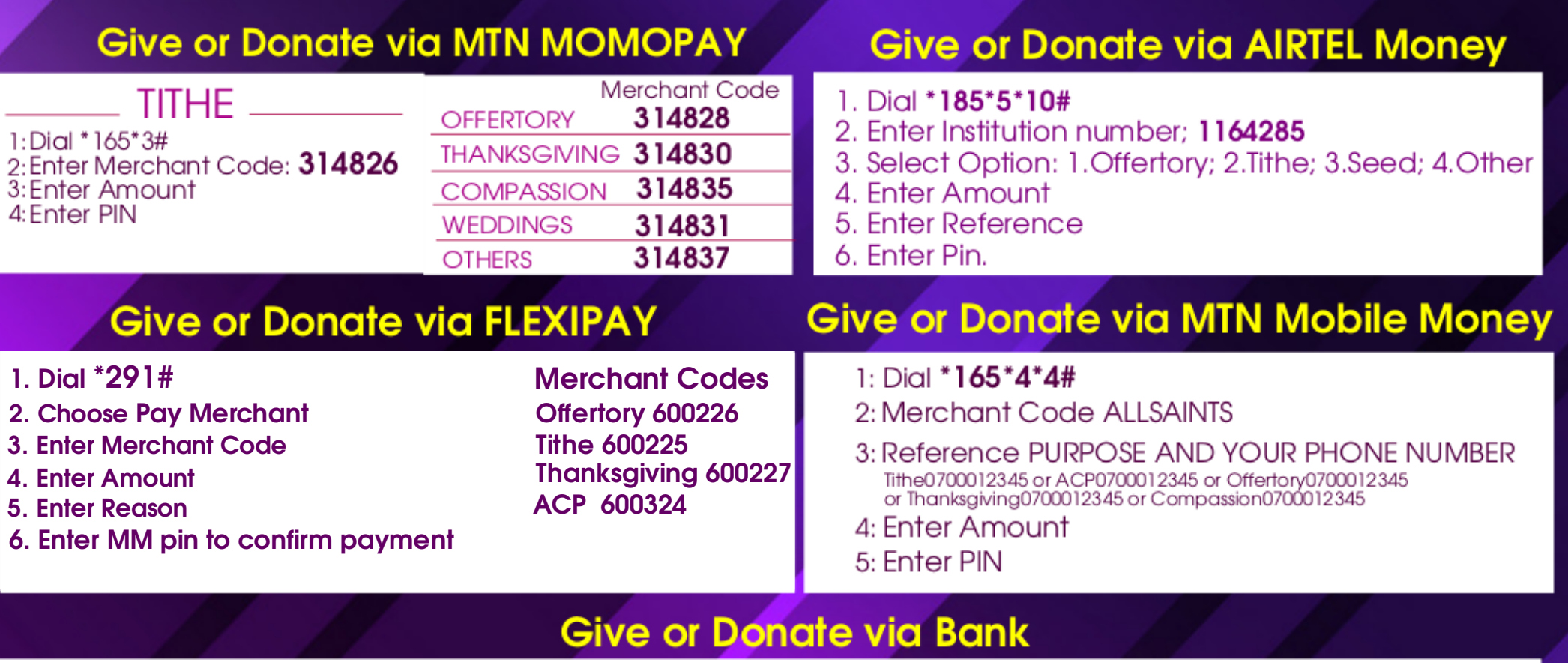

## **ACP (Building Project)**

A/C Title: ALL SAINTS' CATHEDRAL ACP FUND 01273550356324 (DFCU) 0341186188 (ABSA)

## Tithe/Offertory/Thanksgiving<br>FreeGiving/Compassion

A/C Title. ALL SAINTS CATHEDAL-STANBIC BANK UGX 9030005869489 (STANBIC BANK) US Dollar 9030008065895 (STANBIC BANK) **Branch: Forest Mall** 

## **Other Giving Options**

- 1. Accounts office is open during working hours
- 2. The Safe Deposit Box is also available at the Cathedral

If you need your tithe and offertory to be blessed, Priests are available during the week to attend to you

For more information, contact us: +256 414 342128 :: info@allsaintskampala.org